# **Programmiersprachen**

Es gibt mehrere Möglichkeiten eine SPS zu programmieren. Meist stehen – je nach Hersteller – nicht alle der prinzipiellen vorhandenen Sprachen zur Verfügung.

### Textförmige Programmiersprachen:

- **(AWL)** Die einzelnen Programmzeilen werden untereinander geschrieben.

> U E 3.1 U E 4.2 O E 3.2  $= A 5.0$

Beispiel: Step 5/7 DIN EN 61131-3

## - **Strukturierter Text (ST)**

Er ist in DIN EN 61131-3 festgelegt und ermöglicht mit Elementen der Programmiersprache Pascal (z. B. Schleifen oder Bedingungen) die Erstellung komplexer Programme mit recht übersichtlichem und kurzem Code.

### Grafische Programmiersprachen:

- **(KOP)**  Er ähnelt einem Stromlaufplan in aufgelöster Darstellung.

Beispiel:

#### - **(FUP)**

Die Darstellung erfolgt mit Symbolen aus der Digitaltechnik, wodurch funktionale Zusammenhänge leicht erkennbar sind.

Beispiel:

#### - **Ablaufsprache (AS)** Ebenfalls in der DIN EN 61131-3 festgelegt orientiert sie sich an der Darstellung von Ablaufsteuerungen.

# *Erstellung einer Anweisungsliste*

Wird mit der Anweisungsliste programmiert gibt es verschiedene Dialekte. Die zwei wichtigsten sind die in der DIN EN 61131-3 festgelegte und die von der Firma Siemens mit Step5 bzw. Step7 eingeführten Versionen.

Der prinzipielle Aufbau einer Anweisung ist stets identisch:

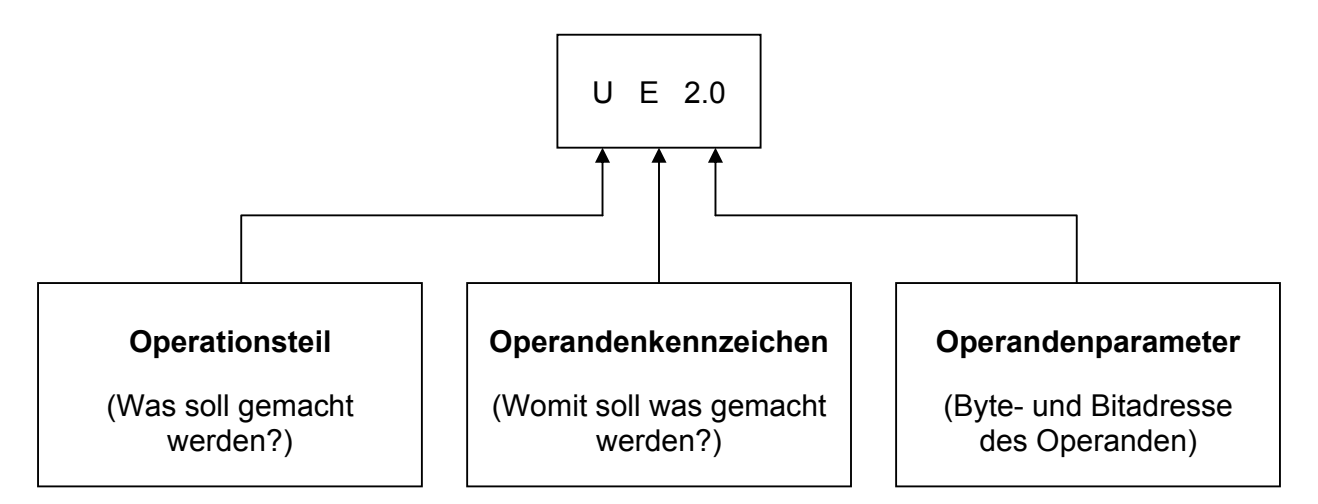

Auswahl der zur Verfügung stehenden Operationen:

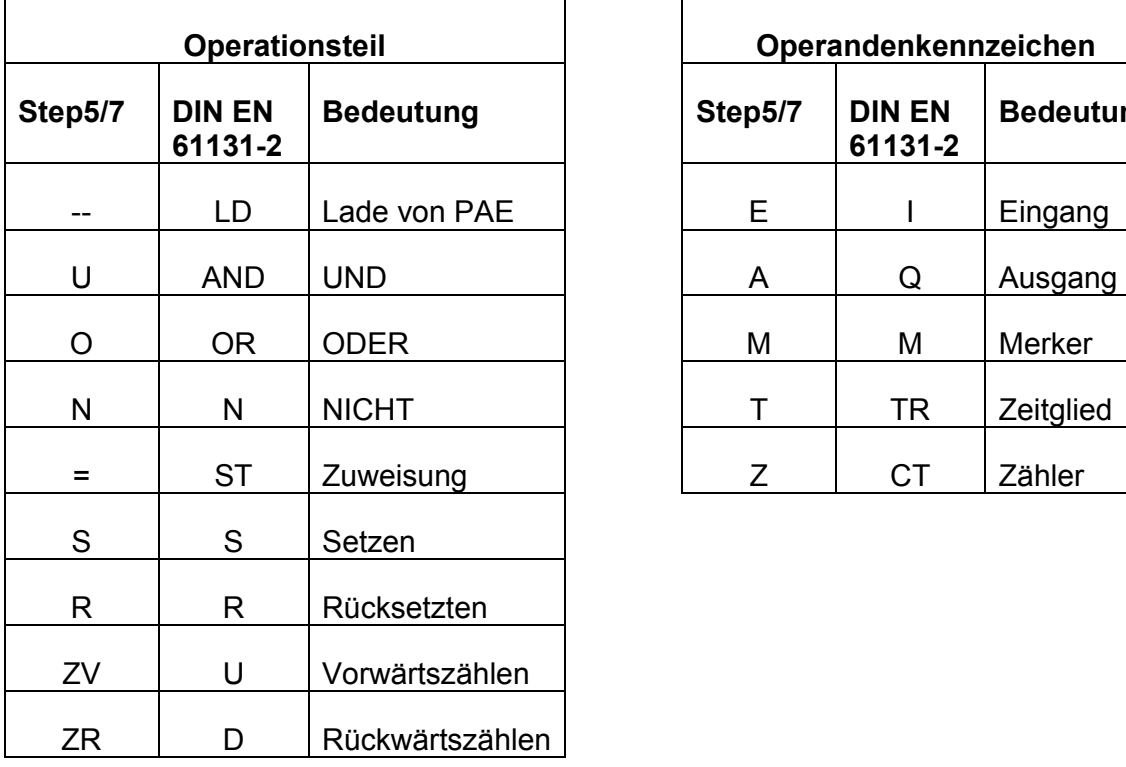

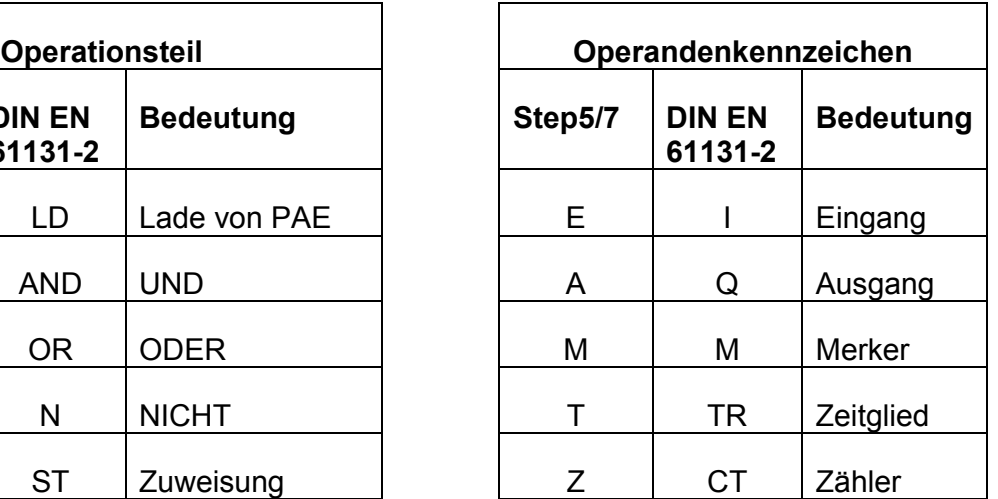

## *Hinweise zur Programmierung*

Vorteile des SPS-Einsatzes sind:

• • •

Bei der Realisierung einer Steuerungsaufgabe mit einer SPS werden zunächst alle Sensoren an die Eingänge, und alle Aktoren an die Ausgänge des SPS-Moduls angeschlossen.

Dabei ist zu beachten, dass laut DIN VDE 0113 alle Signalgeber mit Einschaltfunktion als Schließer, und alle Signalgeber mit Ausschaltfunktion als Öffner zu realisieren sind! Dies ist wichtig, da bei einem Drahtbruch bzw. einem Erdschluss der Eingangsleitung bei Öffnern eine Betätigung vorgetäuscht wird. Bei Schließern verhindert ein solcher Fehler die Signaleingabe an die SPS.

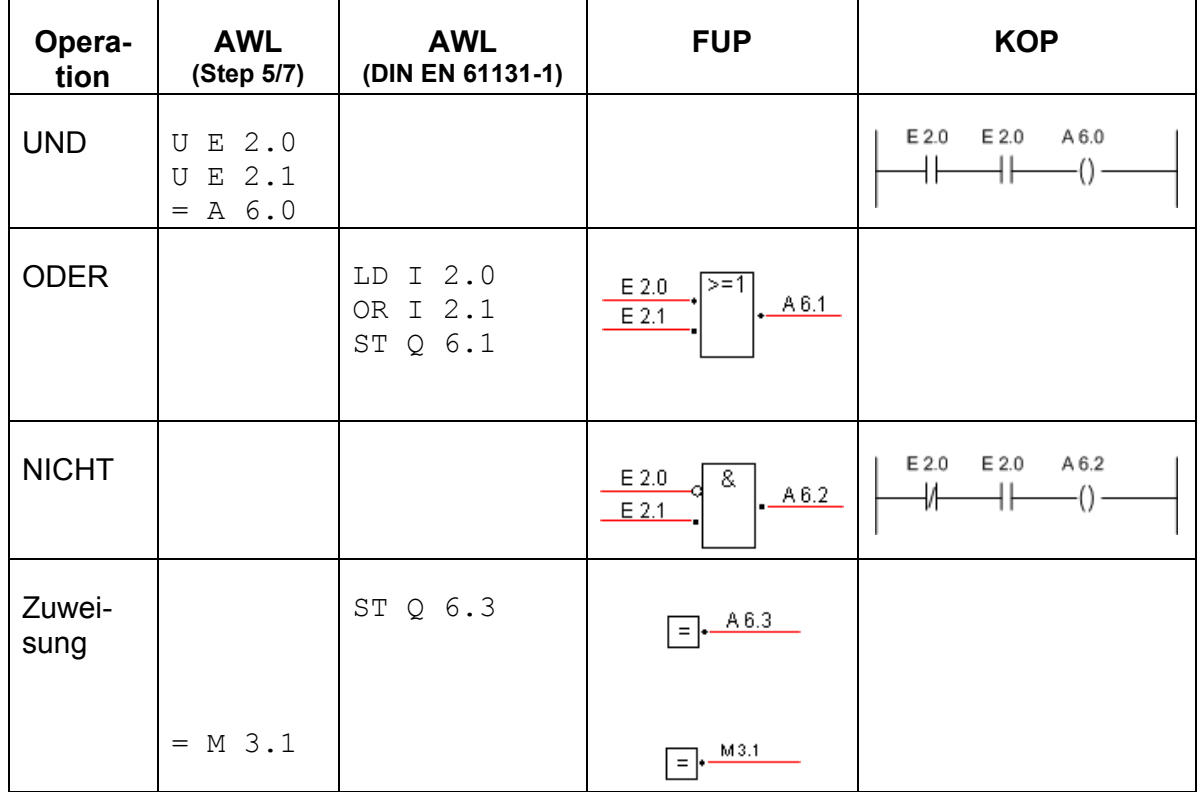

## *Grundverknüpfungen*

3

# **Programmiersprachen**

Es gibt mehrere Möglichkeiten eine SPS zu programmieren. Meist stehen – je nach Hersteller – nicht alle der prinzipiellen vorhandenen Sprachen zur Verfügung.

Textförmige Programmiersprachen:

### - **Anweisungsliste (AWL)**

Die einzelnen Programmzeilen werden untereinander geschrieben.

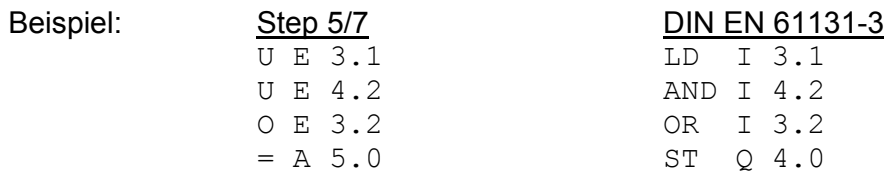

### - **Strukturierter Text (ST)**

Er ist in DIN EN 61131-3 festgelegt und ermöglicht mit Elementen der Programmiersprache Pascal (z. B. Schleifen oder Bedingungen) die Erstellung komplexer Programme mit recht übersichtlichem und kurzem Code.

Grafische Programmiersprachen:

- **Kontaktplan (KOP)** 

Er ähnelt einem Stromlaufplan in aufgelöster Darstellung.

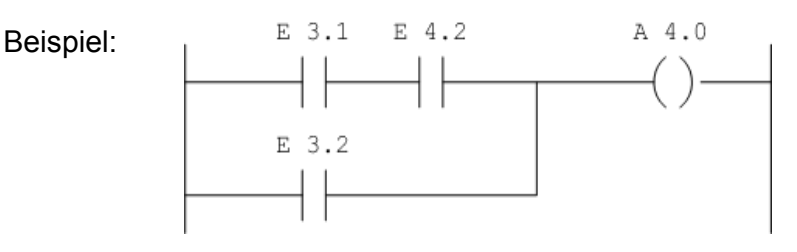

## - **Funktionsplan (FUP)**

Die Darstellung erfolgt mit Symbolen aus der Digitaltechnik, wodurch funktionale Zusammenhänge leicht erkennbar sind.

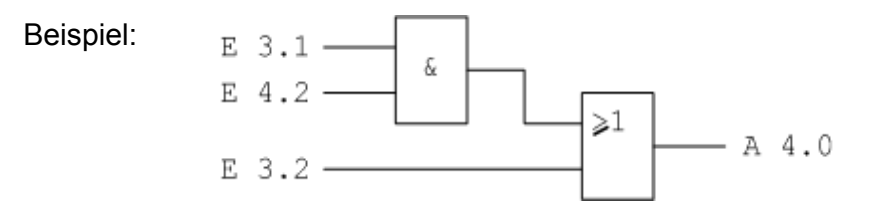

### - **Ablaufsprache (AS)**

Ebenfalls in der DIN EN 61131-3 festgelegt orientiert sie sich an der Darstellung von Ablaufsteuerungen.

# *Erstellung einer Anweisungsliste*

Wird mit der Anweisungsliste programmiert gibt es verschiedene Dialekte. Die zwei wichtigsten sind die in der DIN EN 61131-3 festgelegte und die von der Firma Siemens mit Step5 bzw. Step7 eingeführten Versionen.

Der prinzipielle Aufbau einer Anweisung ist stets identisch:

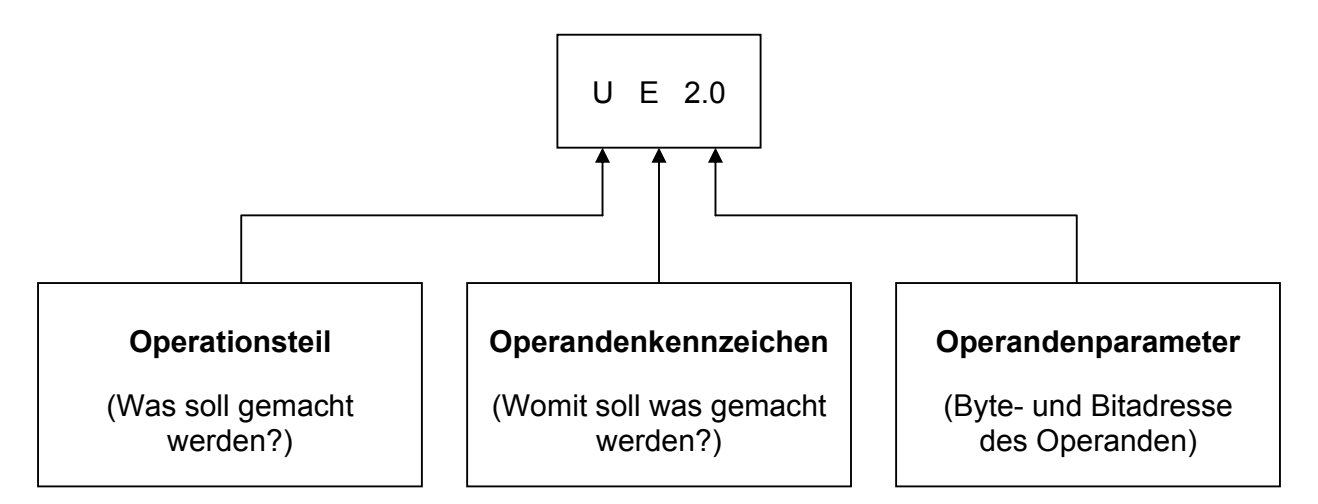

Auswahl der zur Verfügung stehenden Operationen:

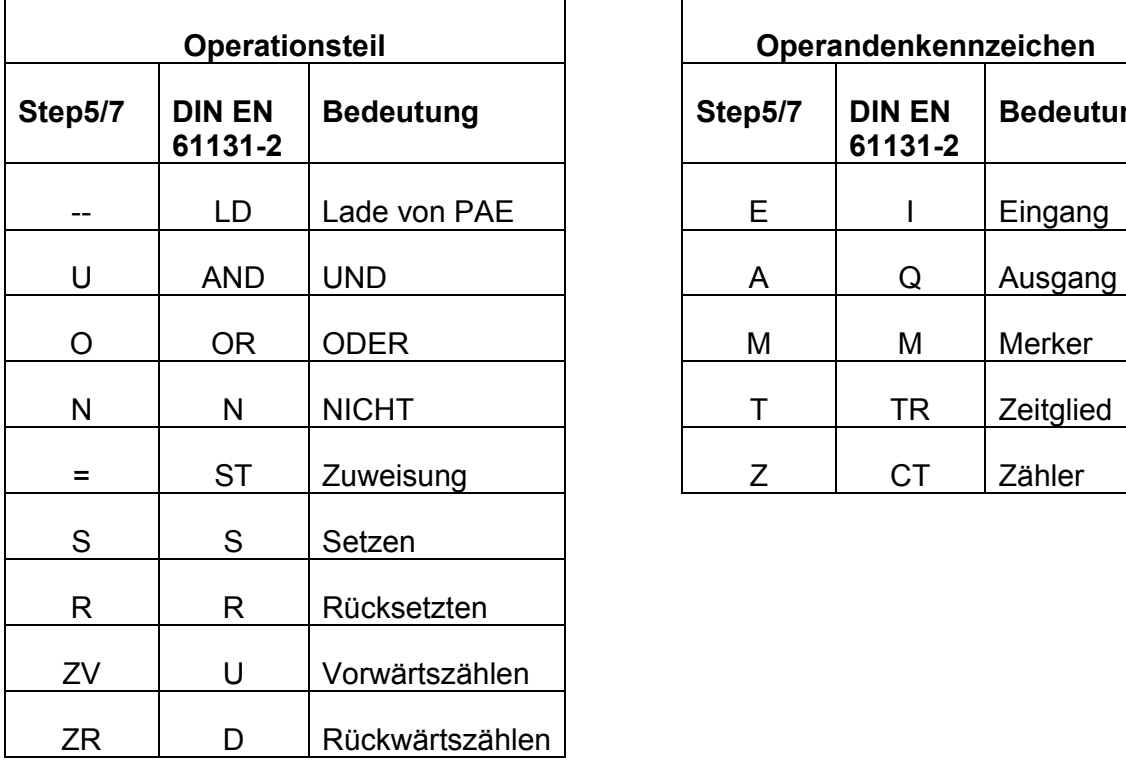

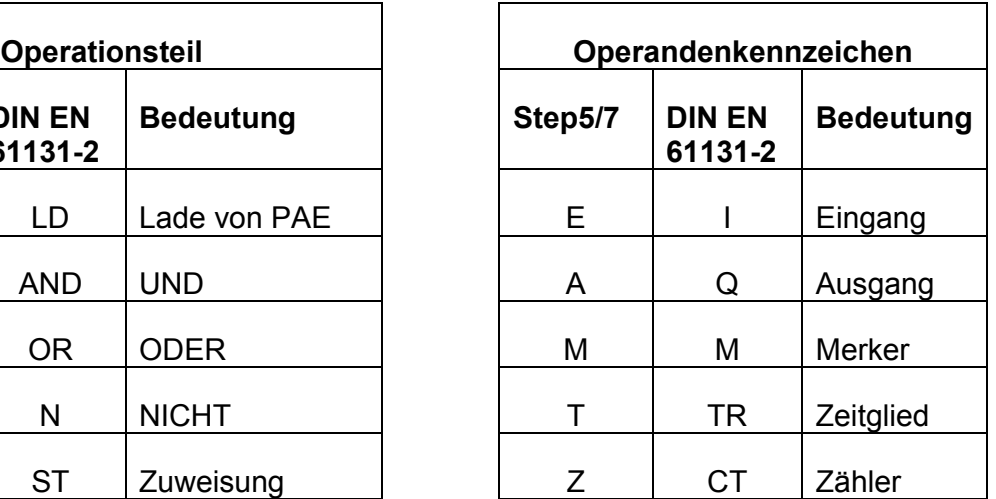

## *Hinweise zur Programmierung*

Vorteile des SPS-Einsatzes sind:

- Programmieren und Installieren sind zwei getrennte Vorgänge. Sie können also zeitversetzt, und von unterschiedlich qualifizierten Mitarbeitern vorgenommen werden.
- Ein einmal erstelltes Programm kann in beliebig vielen Projekten eingesetzt werden.
- Durch modifizieren des Programms kann eine Steuerung schnell und ohne Veränderung der Hardware an neue Aufgaben angepasst werden.

Bei der Realisierung einer Steuerungsaufgabe mit einer SPS werden zunächst alle Sensoren an die Eingänge, und alle Aktoren an die Ausgänge des SPS-Moduls angeschlossen.

Dabei ist zu beachten, dass laut DIN VDE 0113 alle Signalgeber mit Einschaltfunktion als Schließer, und alle Signalgeber mit Ausschaltfunktion als Öffner zu realisieren sind! Dies ist wichtig, da bei einem Drahtbruch bzw. einem Erdschluss der Eingangsleitung bei Öffnern eine Betätigung vorgetäuscht wird. Bei Schließern verhindert ein solcher Fehler die Signaleingabe an die SPS.

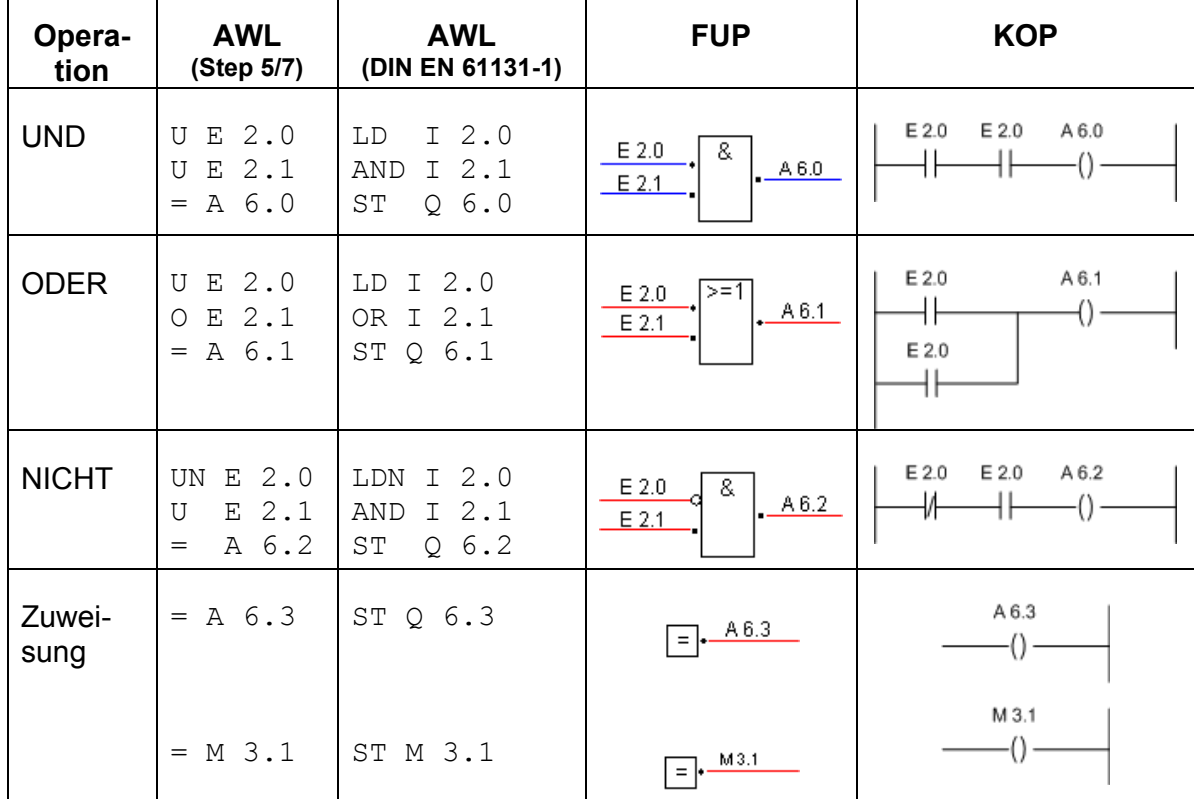

## *Grundverknüpfungen*